**МЕТОДИЧНІ ВКАЗІВКИ до виконання курсової роботи з дисципліни «Інноваційна діяльність» для студентів спеціальності 076 – «Підприємництво, торгівля та біржова діяльність»**

Міністерство освіти і науки України Вінницький національний технічний університет

# **МЕТОДИЧНІ ВКАЗІВКИ до виконання курсової роботи з дисципліни «Інноваційнадіяльність» для студентів спеціальності 076 – «Підприємництво, торгівля та біржова діяльність»**

Електронне видання комбінованого (локального та мережного) використання

> Вінниця ВНТУ 2021

Рекомендовано до видання Методичною радою Вінницького національного технічного університету Міністерства освіти і науки України (протокол № 4 від 23.12.2020 р.)

Рецензенти:

**Л. О. Нікіфорова,** кандидат економічних наук, доцент

**Л. М. Благодир,** кандидат економічних наук, доцент

**Ю. В. Булига,** кандидат технічних наук, доцент

Методичні вказівки до виконання курсової роботи з дисципліни «Інноваційна діяльність» для студентів спеціальності 076 – «Підприємництво, торгівля та біржова діяльність» [Електронний ресурс] / Уклад. Т. М. Білоконь, І. В Шварц, А. С. Краєвська. – Вінниця : ВНТУ, 2021. – 17 с.

Методичні вказівки містять пояснення щодо загальних вимог до виконання та оформлення курсової роботи з дисципліни «Інноваційна діяльність». Наводиться структура курсової роботи, етапи виконання, вимоги до оформлення та порядок захисту.

## **ЗМІСТ**

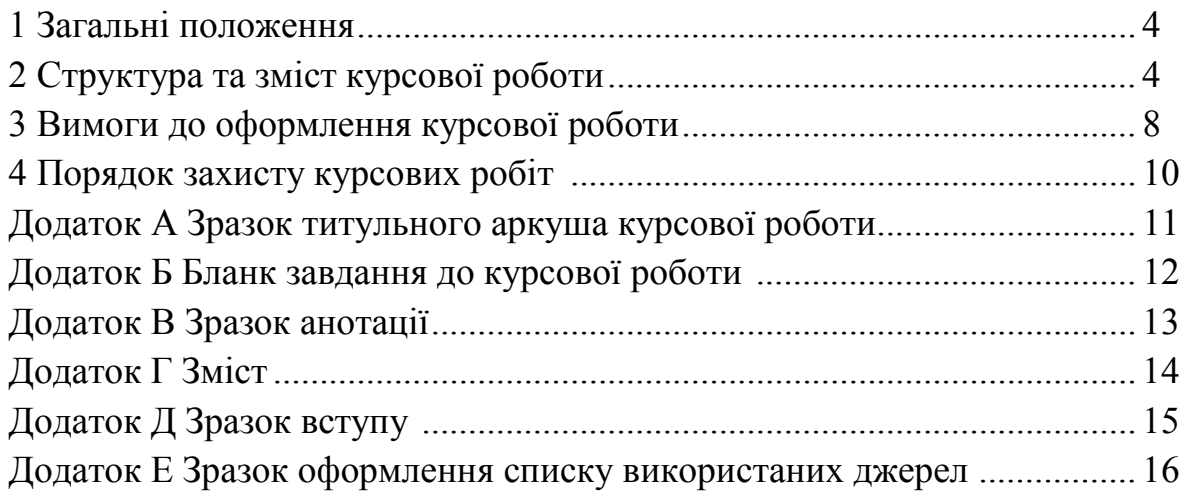

#### **1 ЗАГАЛЬНІ ПОЛОЖЕННЯ**

Метою написання курсової роботи з дисципліни «Інноваційна діяльність» є закріплення і поглиблення теоретичних знань, вміння застосовувати їх для вирішення конкретних практичних задач, набуття навичок роботи з науковою літературою, статистичними та аналітичними даними.

Основою курсової роботи є спеціальна література з теми дослідження, аналітичні звіти, статистичні дані, результати соціологічних досліджень, опитування, проведені студентом самостійно.

Структура курсової роботи є однаковою для всіх студентів, однак варіантність курсових розробок в групі забезпечується за рахунок індивідуального підходу кожного студента до обрання проблеми, на вирішення якої буде спрямований розроблений інноваційний стартап.

#### **2 СТРУКТУРА ТА ЗМІСТ РОБОТИ**

Загальний обсяг курсової роботи 25–35 сторінок.

Курсова робота має містити такі складові:

– титульний аркуш підписаний студентом (зразок наведено у додатку А);

– бланк індивідуального завдання на курсову роботу, підписаний студентом та керівником (зразок наведено у додатку Б);

– анотація (приклад наведено у додатку В);

– зміст (приклад наведено у додатку Г);

– вступ (приклад наведено у додатку Д);

– основна частина роботи (10 розділів);

– висновки;

– список використаних джерел (не менше 10, приклад – у додатку Е);

– додатки (необов'язково).

**ТИТУЛЬНИЙ АРКУШ** є першою сторінкою курсової роботи, на якій не проставляється номер сторінки. На титульному аркуші обов'язково мають бути відповідні підписи студента та керівника.

Також на титульному аркуші після захисту курсової роботи має бути виставлена бальна оцінка, оцінка за національною шкалою, за шкалою ECTS за підписами керівника та викладачів, що входять до складу комісії.

**БЛАНК ІНДИВІДУАЛЬНОГО ЗАВДАННЯ** розміщують одразу після титульного аркуша. Цей лист не нумерується і не рахується. На бланку завдання обов'язково мають бути підписи керівника, що видав завдання, та студента, що його отримав.

**АНОТАЦІЯ** призначена для ознайомлення зі змістом курсової роботи. Вона має бути стислою, інформативною. Анотацію потрібно розміщувати безпосередньо за бланком завдання, починаючи з нової сторінки. Анотація є другою сторінкою роботи, але номер на ній не проставляється.

**ЗМІСТ** розміщують після анотації, з нової сторінки. До змісту входять: вступ; назви всіх розділів; висновки; список використаних джерел; назви додатків, із зазначенням номерів сторінок, з яких вони починаються. Зміст за нумерацією є третьою сторінкою роботи.

**ВСТУП** (обсяг – 1–2 сторінки) – потрібно розкрити актуальність обраної теми, її розробленість в науковій літературі, навести визначення мети та завдань, предмета, об'єкта і методів дослідження, теоретичну, методологічну, інформаційну бази дослідження.

**ОСНОВНА ЧАСТИНА РОБОТИ** (обсяг – 20–30 с.) складається з 10 розділів. Кожний розділ пишеться з нової сторінки. У кінці кожного розділу через пустий рядок формулюють стислі (до 0,5 с.) висновки, починаючи зі слів «Отже, …»

## **РОЗДІЛИ ОСНОВНОЇ ЧАСТИНИ КУРСОВОЇ РОБОТИ:**

**1 Опис ідеї та команди стартап-проєкту.**

Опис ідеї, команди. Візія, Місія, Цінності.

#### **2 Актуальність проблеми стартапу**

Огляд ринку, галузі, інших стартапів, основних тенденцій (наукові статті, звіти, Google-trends).

#### **3 Дослідження проблематики стартапу:**

- анкета з 15 питань для проведення інтерв'ю,

- діаграми/табличка з результатами проведення анкетування, опис отриманих результатів з висновками щодо проблем, з якими стикаються люди,

- шляхи вирішення проблем – Табличка «Як саме ми…?»

- генерування ідей, опис існуючих альтернатив.

#### **4 Сегментування клієнтів**:

- обґрунтування стратегії В2В/В2С,
- опис характеристик 3–4 сегменти потенційних клієнтів,

- опис портрета клієнта з обраного сегмента.

#### **5 Розробка унікальної ціннісної пропозиції**

- розробити та описати канву ціннісної пропозиції – клієнтський блок та блок продукту,

- сформувати унікальну ціннісну пропозицію.

### **6 Розробка MVP стартапу**

- описати концепт MVP,

**-** навести рисунки/фото/скріни/посилання на створений прототип/MVP.

#### **7 Аналіз ринку та конкурентів**

- аналіз цільового ринку,
- визначення показників ТАМ, SАМ, SОМ,
- опис конкурентів
- дослідження конкурентних переваг стартап.

#### **8 Маркетингова стратегія стартапу**

- аналіз маркетингових стратегій конкурентів,
- обґрунтування власної маркетингової стратегії,
- таблиця «7Р»,

- створення лендинг-сторінки (посилання, скріни).

**9 Розробка канви бізнес-моделі Lean Canvas** (подати у вигляді рисунка 2.1 та описати кожен блок). Структура блоків Lean Canvas:

1. Клієнтськісегменти,

2. Проблема + Існуючі альтернативи (Опишіть проблему, яку Ви вирішуєте. Як зараз клієнт вирішує цю проблему? Що в тих рішеннях добре працює, а що погано?)

3. Рішення (що Ви пропонуєте, ключові можливості та як Ви вирішуєте описані проблеми),

4. Унікальна ціннісна пропозиція (розробити та описати канву ціннісної пропозиції – клієнтський блок та блок продукту, а також сформувати унікальну ціннісну пропозицію),

5. Канали комунікації зклієнтом (з таблиці «7Р»),

- 6. Джереладоходів,
- 7. Витрати,
- 8. Ключові показники Вашого успіху,

9. Нечесні (конкурентні) переваги (аналіз ринку, ТАМ, САМ, СОМ, аналіз конкурентів, конкурентні переваги).

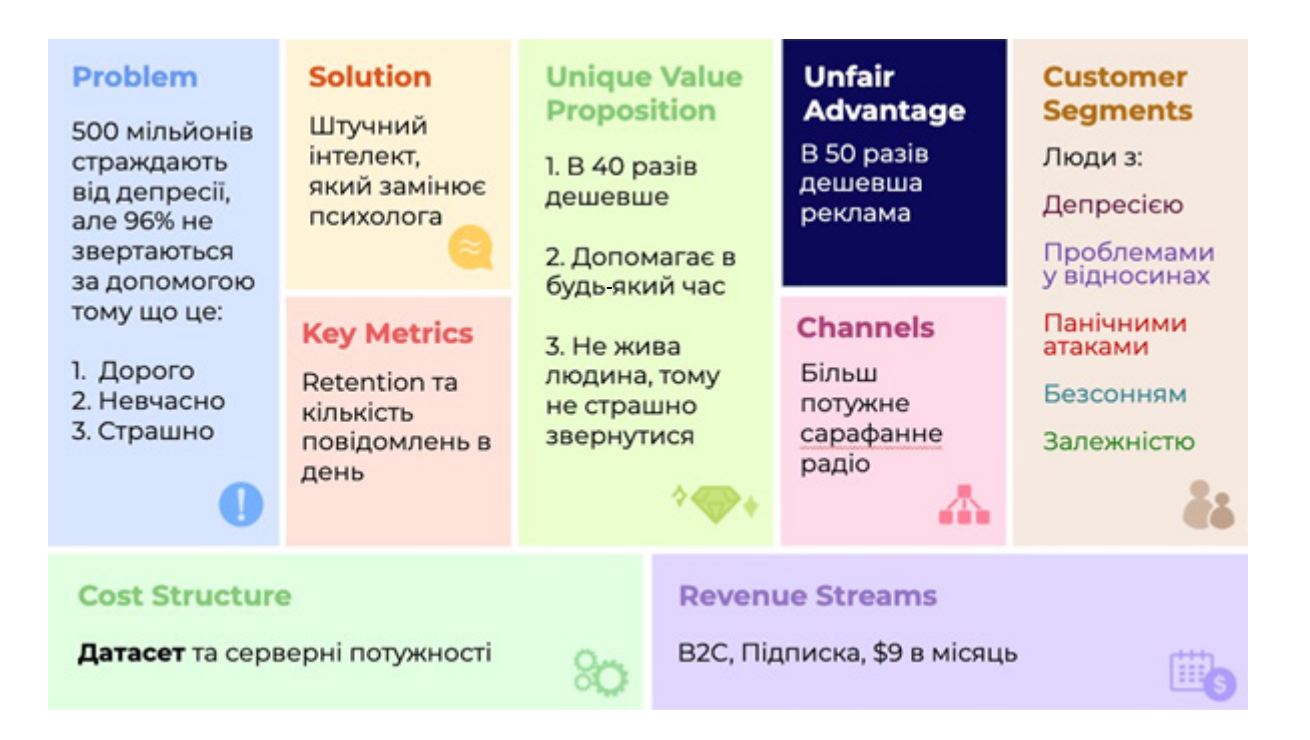

Рисунок 2.1 – Канва бізнес-моделі LeanCanvas для стартапу Elomia

**10 Інвестиційна стратегія стартапу** (огляд потенційних інвесторів Вашого стартапу, підготовка листа інвестору)

**ВИСНОВКИ** – коротко сформулювати теоретичні та практичні результати проведеної роботи, виявлені проблемні аспекти, навести унікальнуцінніснупропозицію, канали комунікації з клієнтом, прогнозовані доходи та витрати.

#### **СПИСОК ВИКОРИСТАНИХ ДЖЕРЕЛ**

Перелік інформаційних джерел має містити близько 10–15 найменувань (бібліографічних описів), а саме: наукова література; інформаційні матеріали, поширені конкурентами, урядовими структурами, іншими стейкхолдерами, тобто джерела для аналізу конкурентного середовища та інших аспектів ринку, посилання на статистичні дані, аналітичні звіти, соціологічні дослідження.

#### **ДОДАТКИ (необов'язково)**

У додатках можна наводити таблиці, які займають більше 1 сторінки.

## **3 ВИМОГИ ДО ОФОРМЛЕННЯ КУРСОВОЇ РОБОТИ**

При оформленні текстової частини роботи потрібно дотримуватись вимог ДСТУ 3008:2015 «Інформація та документація. Звіти у сфері науки та техніки. Структура та правила оформлення».

Набір тексту – **через 1,5 міжрядковий інтервал**, з використанням шрифтів **TimesNewRoman** текстового редактора Word, **14 кегль**.

Відступи від країв аркуша: зверху і знизу – 20 мм, зліва – 25 мм; справа – 10 мм. **Абзац – 5 знаків (відступ на 1,25–1,27 см).** 

Нумерація сторінок наскрізна, проставляється в правому верхньому кутку.

Структурні елементи АНОТАЦІЯ, ЗМІСТ, ВСТУП, ВИСНОВКИ, СПИСОК ВИКОРИСТАНИХ ДЖЕРЕД та НАЗВИ РОЗДІЛІВ пишуться з нової сторінки, посередині рядка великими буквами. Крапка в кінці заголовка *не ставиться.*

Відстань між текстом та заголовком– 1 пустий рядок.

Кожний розділ пояснювальної записки рекомендується починати з нової сторінки.

**Ілюстрації** (графіки, діаграми, схеми, кресленики тощо) розміщують по тексту записки якомога ближче до відповідних частин тексту. Номер ілюстрації складається з номера розділу та порядкового номера ілюстрації,

розділених крапкою, наприклад: «Рисунок 1.1 – Графік попиту» і розміщається по центру.

Використовувати ксерокопії (сканування) *заборонено*.

**Таблиці.** Приклад оформлення таблиці подано на рис. 3.1.

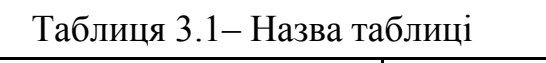

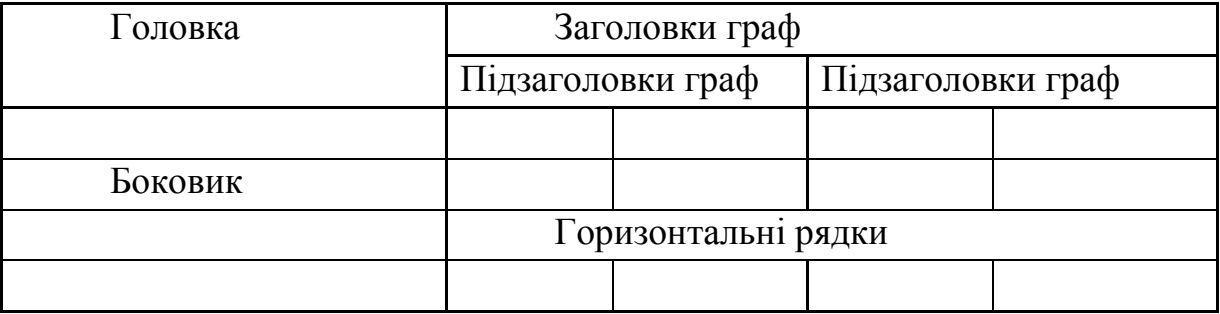

Рисунок 3.1 – Форма таблиці для розміщення цифрового матеріалу

Найменування таблиці розміщують тільки над першою частиною, а над іншими частинами (в разі перенесення на іншу сторінку) зліва пишуть «Продовження таблиці 3.1» без крапки в кінці.

**Формули***,* що входять в пояснювальну записку, нумерують в межах розділу. Номер формули складається з номера розділу та порядкового номера формули, розділених крапкою. Номер формули розташовують з правої сторони на рівні формули в круглих дужках. Посилання в тексті на номер формули дають в дужках, наприклад, «... за формулою (1.1)».

ПРИКЛАД.Сумарний економічний ефект Е за рік від впровадження системи розраховується за формулою

$$
E = E_1 + E_2 + E_3 - C_p, \tag{1.1}
$$

де  $E_1$  – економія від зменшення персоналу, грн;

 $E_2$  – економія від скорочення ручної роботи працівників апарату управління, грн;

Е<sup>3</sup> – економія за рахунок підвищення якості рішень, грн;

Ср – витрати на перепідготовку управлінських кадрів, грн.

Ілюстративний матеріал та інші матеріали можуть бути оформлені у вигляді **додатків**. Додаток має мати заголовок, який записують

симетрично відносно тексту, окремим рядком. Додатки позначають великими буквами української абетки, починаючи з букви «А», за винятком букв  $\epsilon$ , 3, I, I,  $\check{H}$ , O, Ч, Ь. Кожен додаток має починатися з нової сторінки з розташуванням посередині сторінки слова «ДОДАТОК А». В тексті пояснювальної записки обов'язково мають бути посилання на додатки.

**Список використаних джерел.** Літературні джерела записують в порядку появи посилань на них у тексті. Посилання на літературне джерело у тексті наводиться в квадратних дужках, наприклад, [14, с. 25], де 14 – номер джерела в переліку використаної літератури, 25-та сторінка. При використанні інтернет-ресурсів (зокрема сайтів компаній, сторінок в соціальних мережах), потрібно давати чинні посилання.

#### **4 ПОРЯДОК ЗАХИСТУ КУРСОВИХ РОБІТ**

Виконання курсової роботи визначається робочим планом-графіком, підписаним викладачем, завідувачем кафедри та затвердженим у деканаті факультету.

Попередньо здійснюється:

− виправлення помилок, що стосуються оформлення курсової роботи таїї відповідності нормативним документам;

− перевірка курсової роботи.

Будь-яке переписування матеріалів літературних джерел або електронних документів (електронних книг, INTERNET-сайтів) неприпустимо. Якщо студент вважає за необхідне наведення певної кількості описових матеріалів, то вони розміщуються у додатках.

До захисту допускаються курсові роботи, що виконані в повному обсязі, згідно з затвердженим індивідуальним завданням, перевірені керівником і підписані ним на титульному аркуші з зазначенням дати.

#### ДОДАТОК А

Міністерство освіти і науки України Вінницький національний технічний університет Факультет менеджменту та інформаційної безпеки Кафедра підприємництва, логістики та менеджменту

#### **КУРСОВА РОБОТА**

з дисципліни «Інноваційна діяльність» на тему: Розробка інноваційного стартап-проєкту «…»

> Студента групи спеціальності 076 – «Підприємництво, торгівля та біржова діяльність»

> $\_$  . The contribution of the contribution of  $\mathcal{L}_\mathcal{A}$

(прізвище та ініціали) Керівник к.е.н., доц. Білоконь Т. М. Оцінка за національною шкалою Кількість балів **Манькість Оцінка: ECTS** 

Члени комісії

(підпис) (прізвище та ініціали)

\_\_\_\_\_\_ \_\_\_\_\_\_\_\_\_\_\_\_\_\_\_\_\_\_\_\_\_\_\_\_\_\_\_\_\_\_\_\_\_\_\_

(підпис) (прізвище та ініціали)

(підпис) (прізвище та ініціали)

м. ВІННИЦЯ – 2021 рік

## ДОДАТОК Б

## Міністерство освіти і науки України Вінницький національний технічний університет Факультет менеджменту та інформаційної безпеки

 ЗАТВЕРДЖУЮ Зав. кафедри ПЛМ, проф., д.е.н. \_\_\_\_\_\_\_\_\_\_\_\_\_\_\_\_\_\_ О. О. Мороз *(підпис)*

 $\frac{2021 \text{ p.}}{2021 \text{ p.}}$ 

## ІНДИВІДУАЛЬНЕ ЗАВДАННЯ

## на курсову роботу з дисципліни «Інноваційна діяльність» студента Іванова І.І. факультету МІБ групи П-20б ТЕМА: Розробка інноваційного стартап-проєкту «…»

Вихідні дані:навчальна та наукова література, статистичні дані, інтернет-ресурси.

Короткий зміст частин роботи:

- 1 Описідеї та команди стартап-проекту;
- 2 Актуальність проблеми стартап;
- 3 Дослідження проблематики стартап;
- 4. Сегментування клієнтів;
- 5. Розробка унікальної ціннісної пропозиції;
- 6. Розробка MVP стартап;
- 7. Аналіз ринку та конкурентів;
- 8. Маркетингова стратегія стартапу;
- 9. Розробка канви бізнес-моделі LeanCanvas;
- 10 Інвестиційна стратегія стартап.

Дата видачі «\_\_\_\_» \_\_\_\_\_\_\_\_\_ 20\_\_ р. Керівник \_\_\_\_\_\_\_\_\_\_\_\_\_\_\_\_\_

*(підпис)*

Завдання отримав \_\_\_\_\_\_\_\_\_

 *(підпис)*

#### ДОДАТОК В

#### АНОТАЦІЯ

У курсовій роботі розроблено інноваційний стартап-проєкт «…».

У першому розділі наведено опис ідеї та команди стартап-проєкту. У другому розділі проаналізовано актуальність проблеми стартапу. У третьому розділі досліджено проблематику стартапу. У четвертому розділі здійснено сегментування клієнтів. У п'ятому розділі розроблено унікальну ціннісну пропозицію, у шостому розділі – MVP стартапу. У сьомому розділі здійснено аналіз ринку та конкурентів. У восьмому розділі розроблено маркетингову стратегію стартапу. У дев'ятому розділі створено канву бізнес-моделі Lean Canvas. У десятому розділі розроблено інвестиційну стратегію стартапу.

Ключові слова:інноваційна діяльність, стартап, стартап-проєкт, бізнес-модель.

## ДОДАТОК Г

## ЗМІСТ

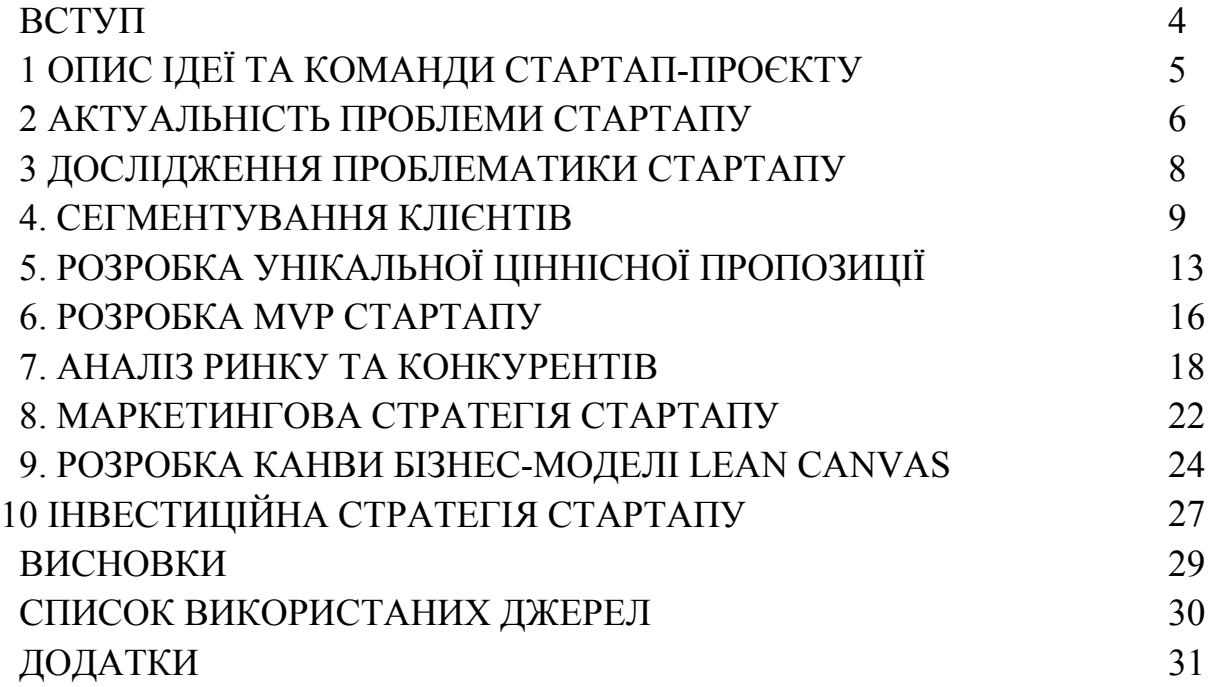

#### ДОДАТОК Д

#### ВСТУП

*Актуальність*. Актуальність теми дослідження зумовлена тим, що … (2–3 речення)

*Мета роботи*. Метою роботи є обґрунтування теоретичних і практичних засад розробки інноваційного стартап-проєкту.

*Завдання роботи*. Досягнення поставленої мети зумовлює вирішення таких завдань:

– описати ідею та та командустартап-проєкту ;

- дослідити актуальність та проблематику проєкту;

- провести сегментування клієнтів та розробити унікальну ціннісну пропозицію;

- спроектувати MVPстартапу;

- проаналізувати ринок, конкурентів та обґрунтувати власну маркетингову стратегію стартапу;

- розробитиканву бізнес-моделі стартапу;

- розробити інвестиційну стратегію стартапу.

*Об'єкт дослідження*. Об'єктом дослідження є створення інноваційного стартап-проєкту.

*Предмет дослідження*. Теоретичні та практичні основи розробки і впровадження інноваційного стартап-проєкту.

*Методи дослідження*. У процесі виконання курсової роботи застосовувалися такі методи дослідження: системний підхід, метод синтезу, методи економічного та статистичного аналізу, групування, порівняння, експертної оцінки. Для отримання аналітичної інформації були використані статистичні дані, а також власні розрахунки.

*Практична значущість*. Результатипроведеного дослідження дають змогу підприємцям-початківцям втілити вжиття свій інноваційний власний стартап-проєкт.

15

## ДОДАТОК Е

Приклади оформлення списку літературизгідно з ДСТУ 8302:2015

Таблиця Е. 1 – Приклади оформлення списку літератури

| Характеристик            | Приклад оформлення                                                                                                    |
|--------------------------|----------------------------------------------------------------------------------------------------|
| а джерела                |                                                                                                    |
| Книга                    | Скидан О. В., Ковальчук О. Д., Янчевський В. Л. Підпри-                                                                                            |
| $1-3$ автори             | ємництво у сільській місцевості : довідник. Житомир,<br>2013. 321 c.                                                                               |
| Книга                    | Методика нормування ресурсів для виробництва продук-                                                                                               |
| 4 автори                 | ції рослинництва / Вітвіцький В. В., Кисляченко М. Ф.,                                                                                             |
|                          | Лобастов I. В., Нечипорук А. А. Київ: Украгропромпро-<br>дуктивність, 2006. 106 с.                                                                 |
|                          | Основи марикультури / Грициняк I. I. та ін. Київ : ДІА,<br>2013. 172 c.                                                                            |
| Тези                     | доповідей, Білоконь Т. М. Підтримка інтернаціоналізації підприєм-                                                                                  |
| матеріали                | ництва у рамках програми COSME. XLVI науково-                                                                                                    |
| конференцій              | технічна конференція підрозділів Вінницького національ-                                                                                            |
|                          | ного технічного університету (НТКП ВНТУ-2017)                                                                                                    |
|                          | збірник доповідей. Вінниця :<br>BHTY, 2017.                                                                                                    |
|                          | URL:https://conferences.vntu.edu.ua/public/files/1/fm 2017                                                                                         |
|                          | netpub.pdf#page=127 (дата звернення: 10.11. 2018).                                                                                                 |
| Електронні ресурси       |                                                                                                    |
|                          | Ілляшенко С. М., Шипуліна Ю. С. Товарна інноваційна                                                                                                |
| Книги                    | політика: підручник. Суми: Університетська книга,                                                                                                  |
|                          | 2007. 281 c. URL: ftp://lib.sumdu.edu.ua/Books/1539.pdf                                                                                            |
|                          | (дата звернення: 10.11. 2017).                                                                                                    |
| Законодавчі<br>документи | Про стандартизацію: Закон України від 11 лют. 2014 р.<br>№ 1315. URL: http://zakon1.rada.gov.ua/laws/show/1315-18<br>(дата звернення: 02.11.2017). |
| Періодичні               | Клітна М. Р., Брижань І. А. Стан і розвиток органічного                                                                                            |
| видання                  | виробництва та ринку органічної продукції в Україні.                                                                                               |
| (стаття журналу)         | економіка.<br>2013.<br>$N_2$<br>10.<br>URL:<br>Ефективна                                                                                           |
|                          | http://www.m.nayka.com.ua/?op=1&j=efektyvna-<br>ekonomika&s=ua&z=2525 (дата звернення:12.10.2017).                                                 |
| Сторінки<br>3            | веб-Куліжский А. Глобальна конкуренція бізнес-моделей. Як                                                                                          |
| сайтів                   | вибирати і будувати свою? URL: http://www.science-<br>education.ru/121-17947.                                                                      |

*Електронне навчальне видання комбінованого використання. Можна використовувати в локальному та мережному режимах*

## **МЕТОДИЧНІ ВКАЗІВКИ до виконання курсової роботи з дисципліни «Інноваційнадіяльність» для студентів спеціальності 076 – «Підприємництво, торгівля та біржова діяльність»**

Укладачі: *Тетяна Миколаївна Білоконь, Ірина Володимирівна Шварц, Алла Станіславівна Краєвська*

Рукопис оформила *Т. Білоконь*

Редактор *В. Дружиніна*

Оригінал-макет виготовив *О. Кушнір*

Підписано до видання 03.11.2021 р. Гарнітура TimesNewRoman. Зам. № Р2021-039.

Видавець та виготовлювач Вінницький національний технічний університет, інформаційний редакційно-видавничий центр. ВНТУ, ГНК, к. 114. Хмельницьке шосе, 95, м. Вінниця, 21021. Тел. (0432) 65-18-06. **press.vntu.edu.ua**;

*E-mail*: kivc.vntu@gmail.com. Свідоцтво суб'єкта видавничої справи серія ДК № 3516 від 01.07.2009 р.